# Séance au planétarium

#### La course du soleil dans le ciel

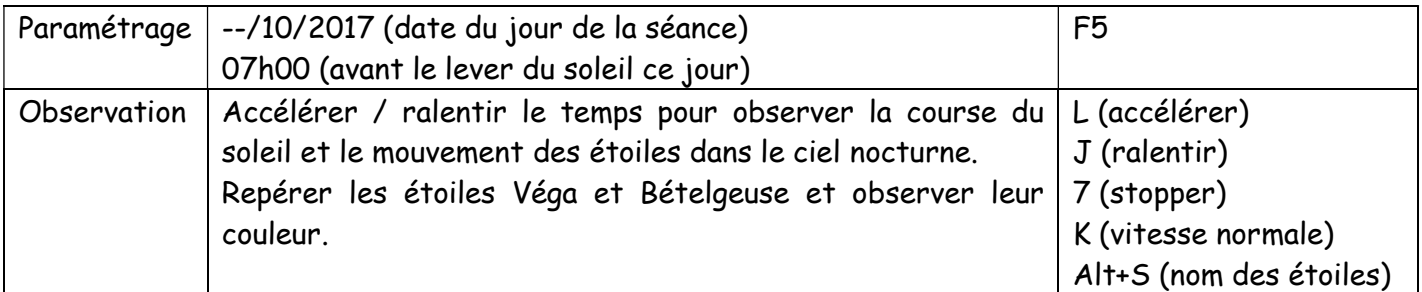

Le modèle géocentrique (ci-contre) est proposé par Ptolémée (100 après JC).

Ce modèle est utilisé par l'église catholique.

Le mythe du char du soleil repris dans plusieurs mythologies (mythologie grecque : dieu Hélios).

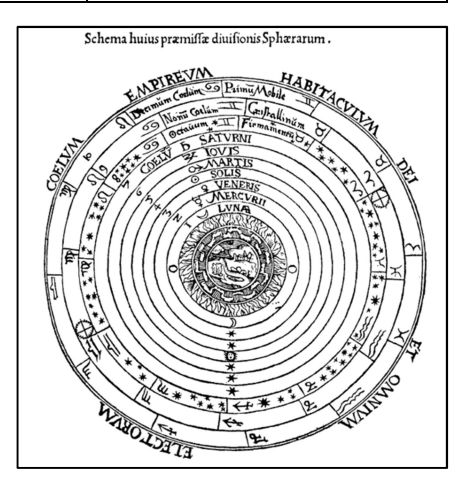

#### Remarque :

Sensibilisation à la pollution lumineuse grâce au logiciel, impact sur la quantité d'étoiles visibles et sur la visibilité de la voie lactée (notre galaxie).

(Commande : F4, Onglet « Ciel », Cadre « Ciel »)

# Quand Galilée avait Jupiter à l'œil

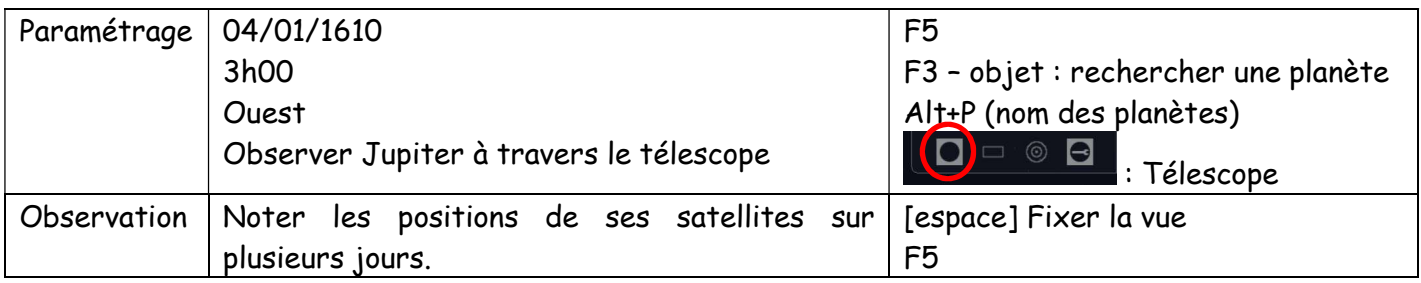

Nicolas Copernic (1473-1543) est le premier depuis l'antiquité à argumenter en faveur du modèle héliocentrique. Il ne sera jamais inquiété pour ses travaux qu'il présentera comme une simple théorie. A l'inverse, Giordani Bruno (1548-1600) un moine italien fervent défenseur du modèle héliocentrique est condamné pour hérésie par l'inquisition et brulé vif. Galilée (1564-1642) défend également le

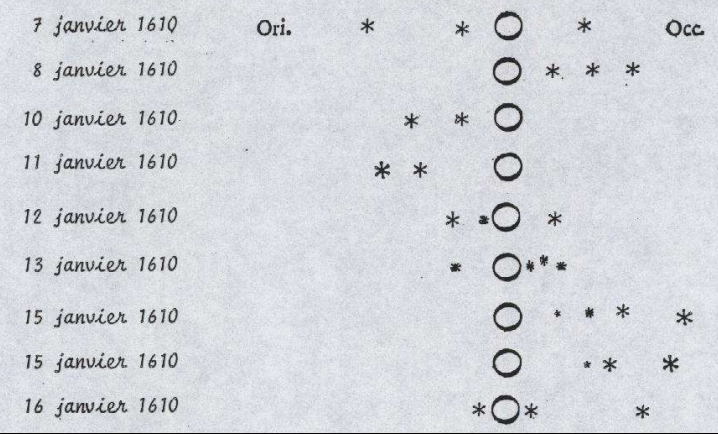

modèle héliocentrique, ce qui lui a valu un procès au tribunal de l'inquisition dont il ressort vivant mais assigné à résidence pour le restant de ses jours après avoir renié ses théories. Il perfectionna la longue vue des marins et s'en servit pour observer le ciel. Grâce à sa lunette astronomique, il observa le mouvement des satellites de Jupiter (cicontre) et ainsi démontra que tout ne tournait pas autour de la Terre.

#### La « nouvelle étoile »

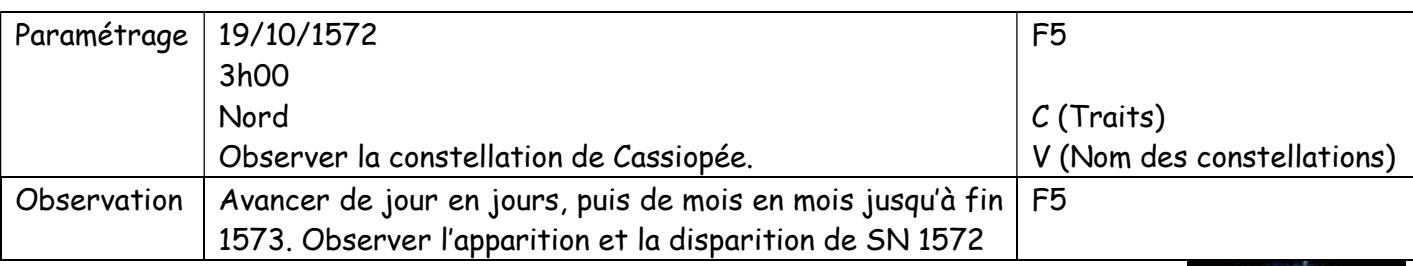

En 1572, il apparut dans le ciel une nouvelle étoile qui fut visible en plein jour. Elle continua à briller pendant un an puis disparue. Cette observation mettait à mal l'immutabilité des cieux selon les théories de l'Eglise. Il s'agissait en fait d'une supernova (ci-contre, vue d'artiste d'une supernova).

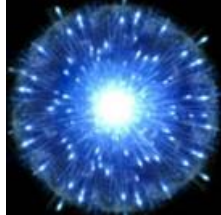

# L'étrange errance de Mars

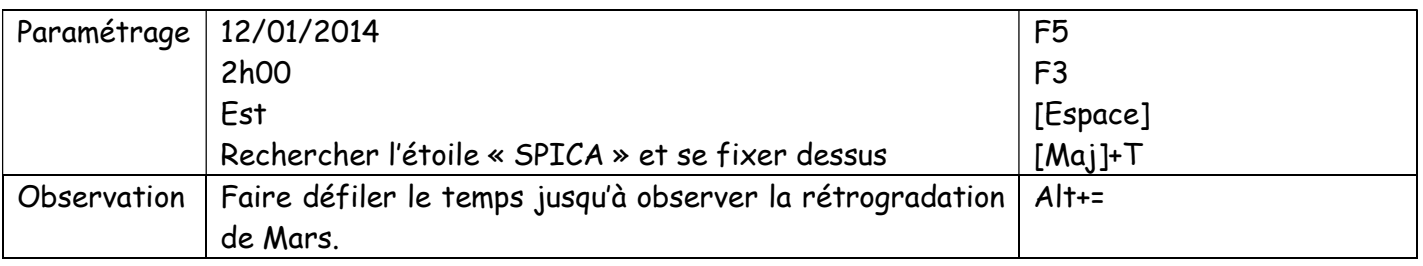

On peut voir Mars « avancer » puis « reculer » puis « ré-avancer » ce qui est difficile à expliquer avec le modèle géocentrique mais s'explique bien avec le modèle héliocentrique… Affaire à suivre…

# Histoires de constellations

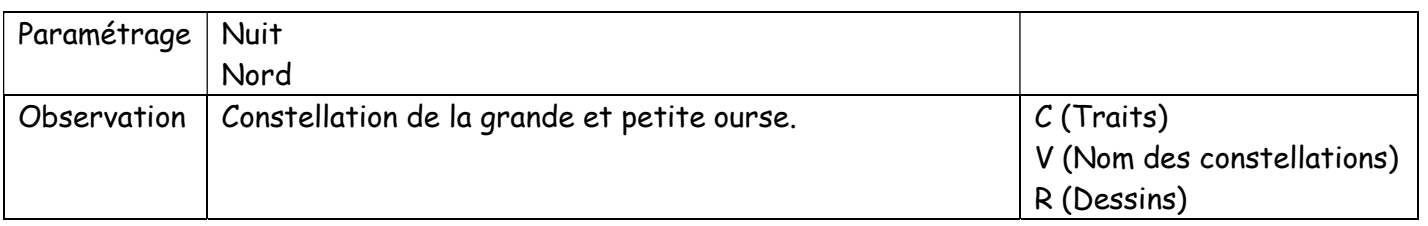

Mythologie de la grande ourse et de la petite ourse : Mythe de Callisto et Arcas.

L'étoile au bout de la queue de la petite ourse est l'étoile polaire. Elle a longtemps permis aux Hommes de se repérer.

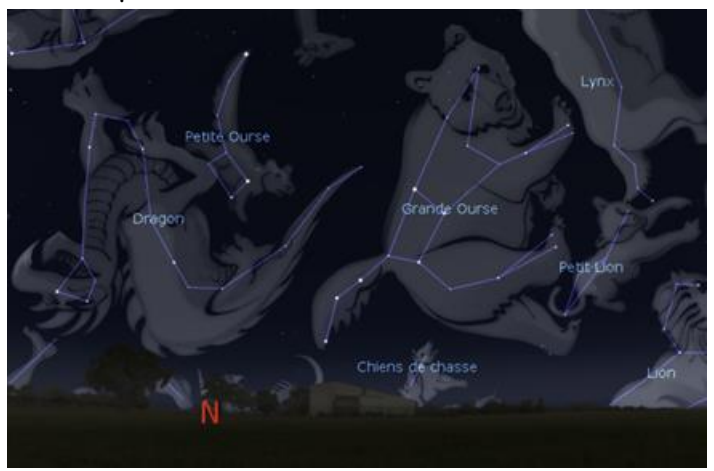

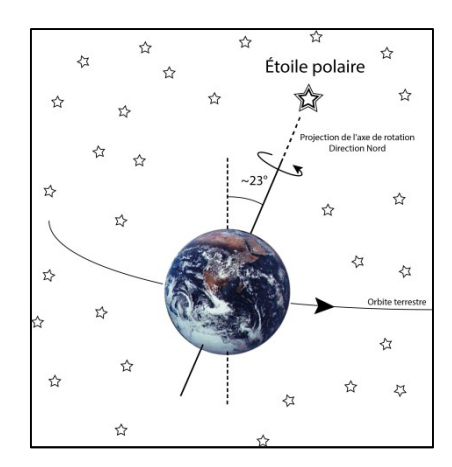

# Carnet de bord d'un voyage à travers le système solaire

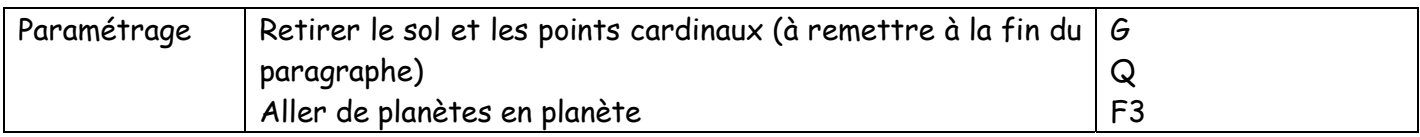

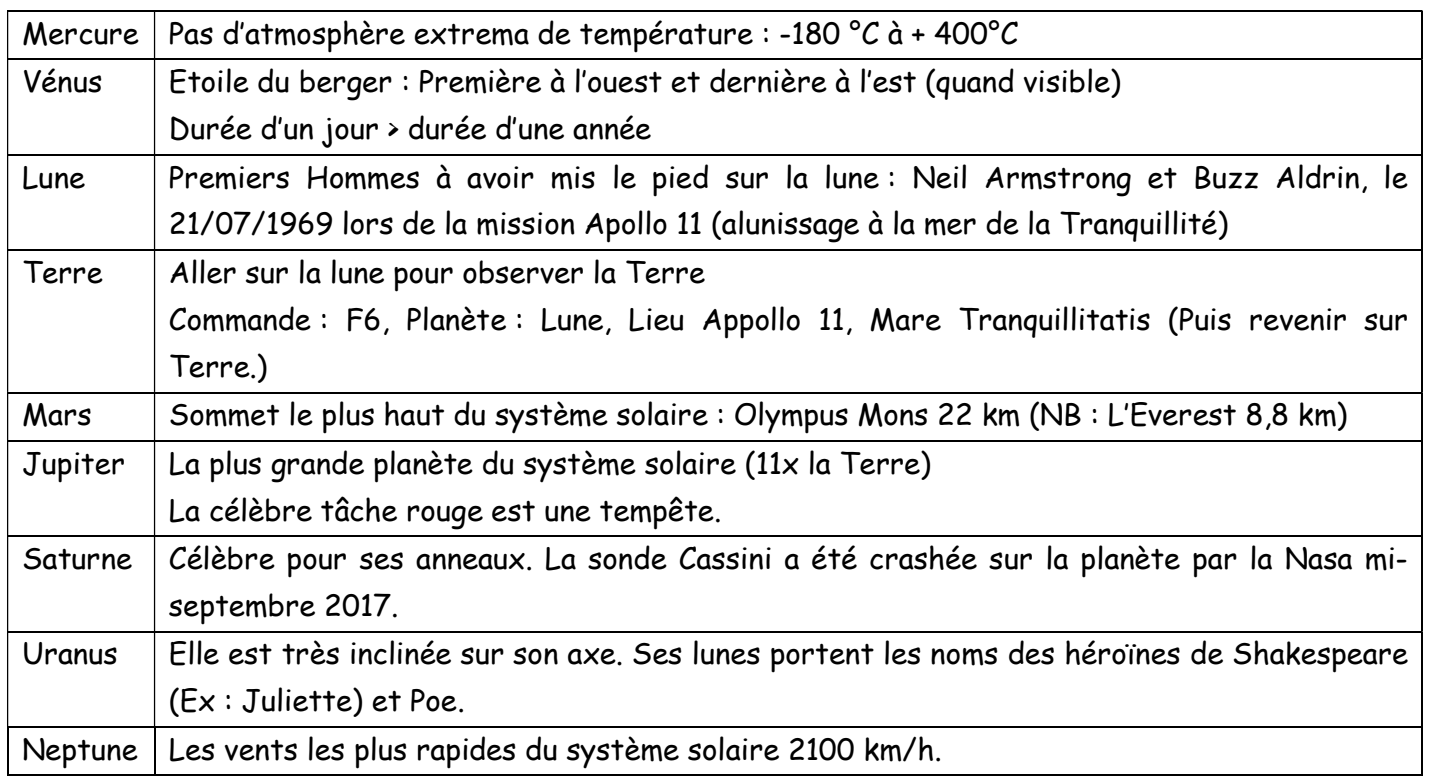

# Revivons des éclipses…

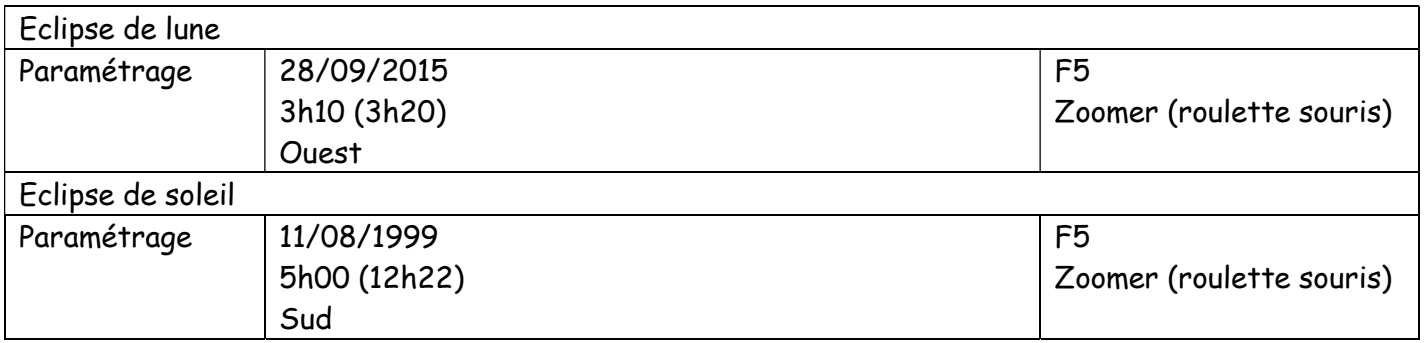

Le logiciel Stellarium utilisé lors de cette séance est disponible en téléchargement gratuit à cette adresse : http://www.stellarium.org/fr/

Merci à l'Université de Cergy-Pontoise pour le prêt du planétarium mobile (http://ama09.u-cergy.fr/)